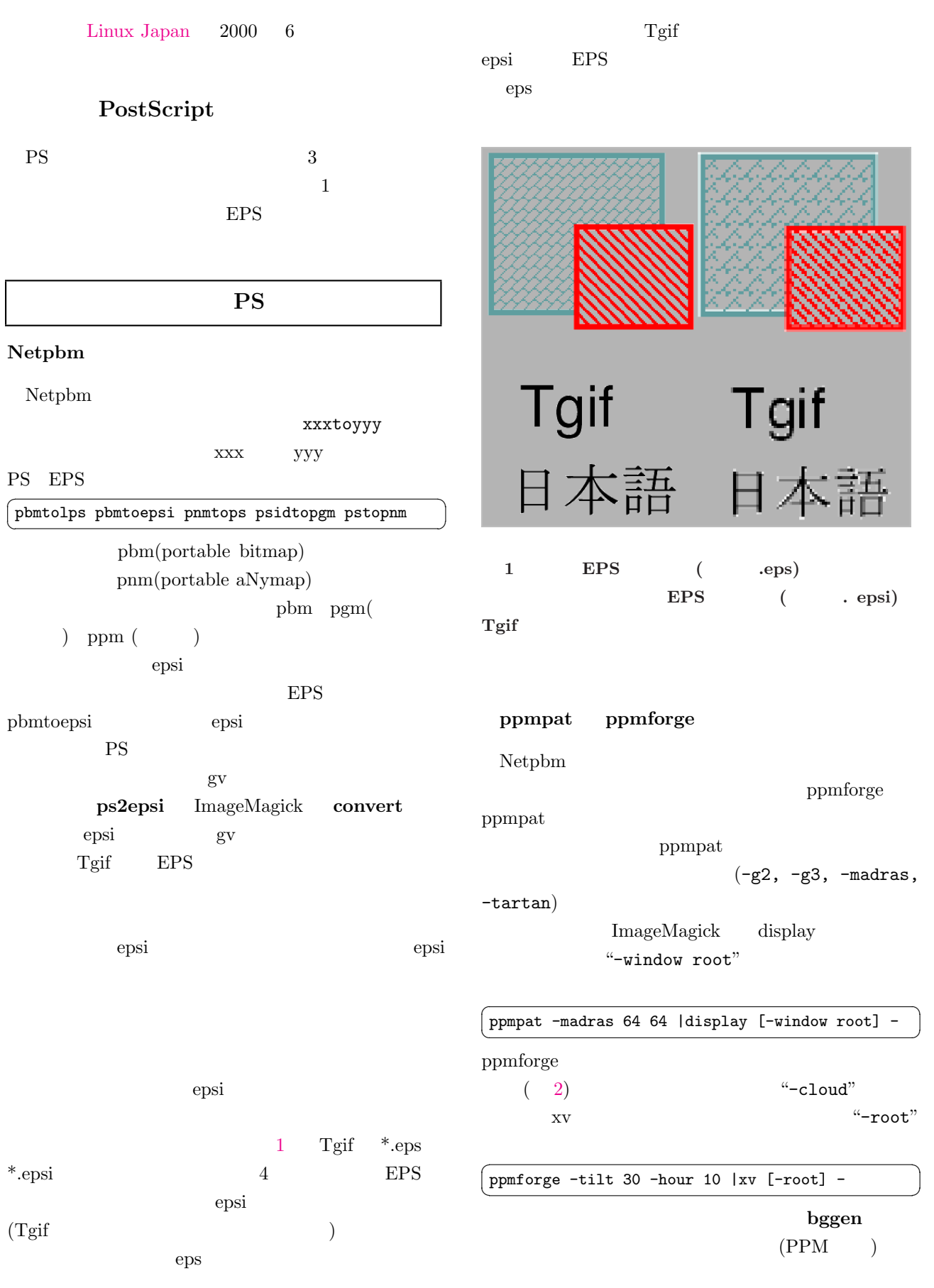

<span id="page-1-0"></span>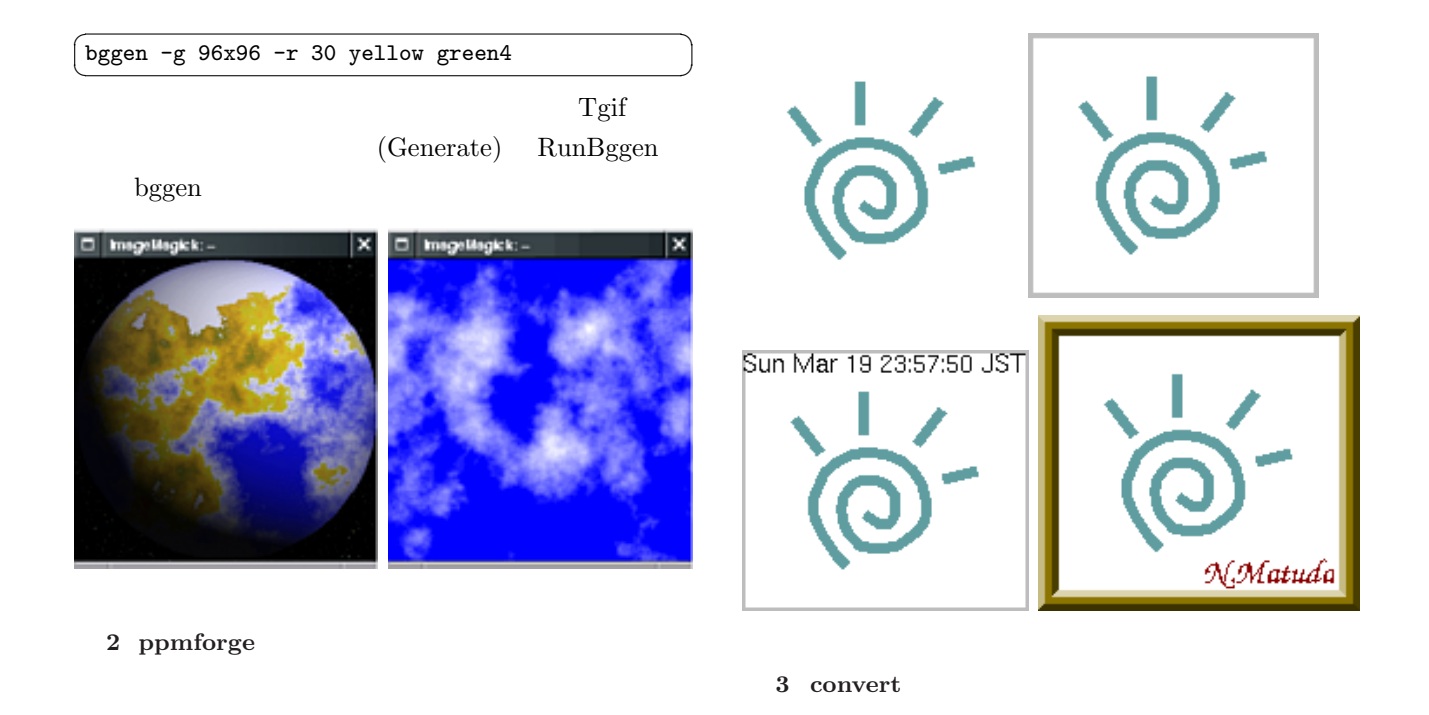

# ImageMagick convert EPS Tgif XPM XPM  $Tgif$   $XPM$

filter ImageMagick  $\begin{array}{lll} \mbox{convert} & \qquad \mbox{filter} \end{array}$ 

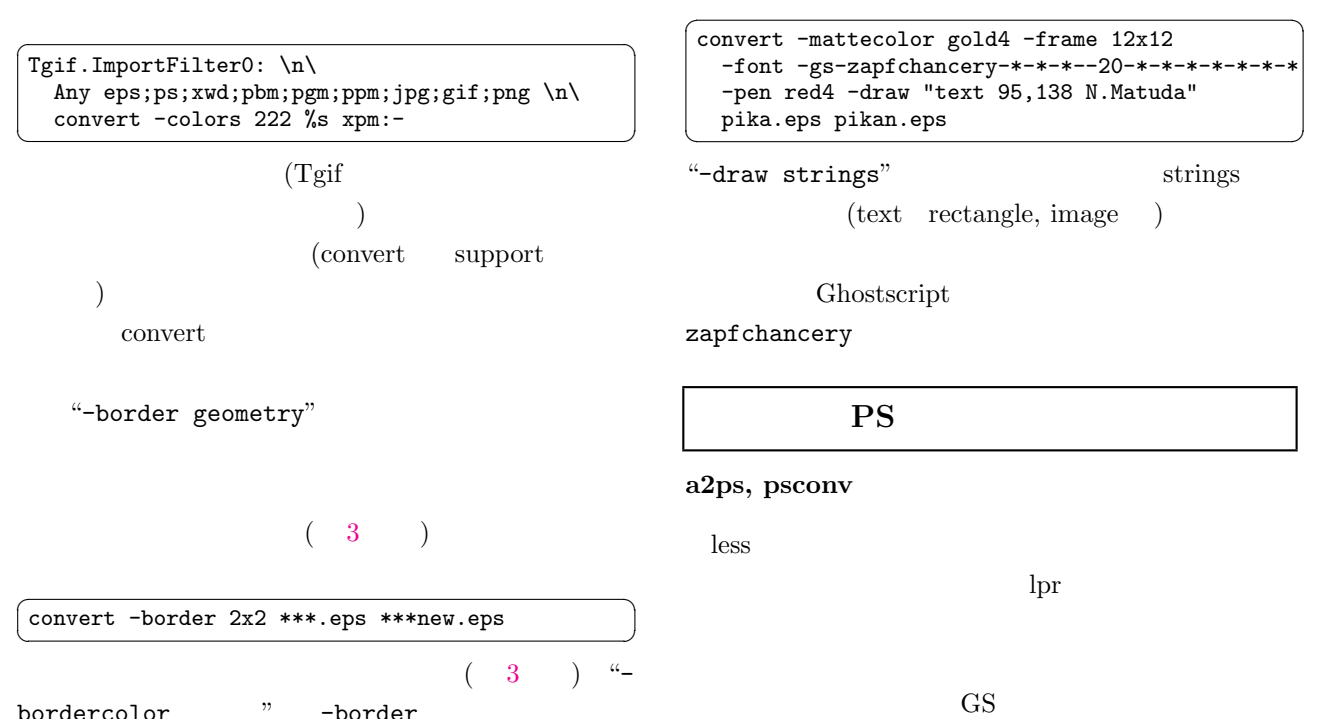

bordercolor " -border

なら,一端 PS ファイルにしてから印刷する方が,整

convert

 $3 - 3$ 

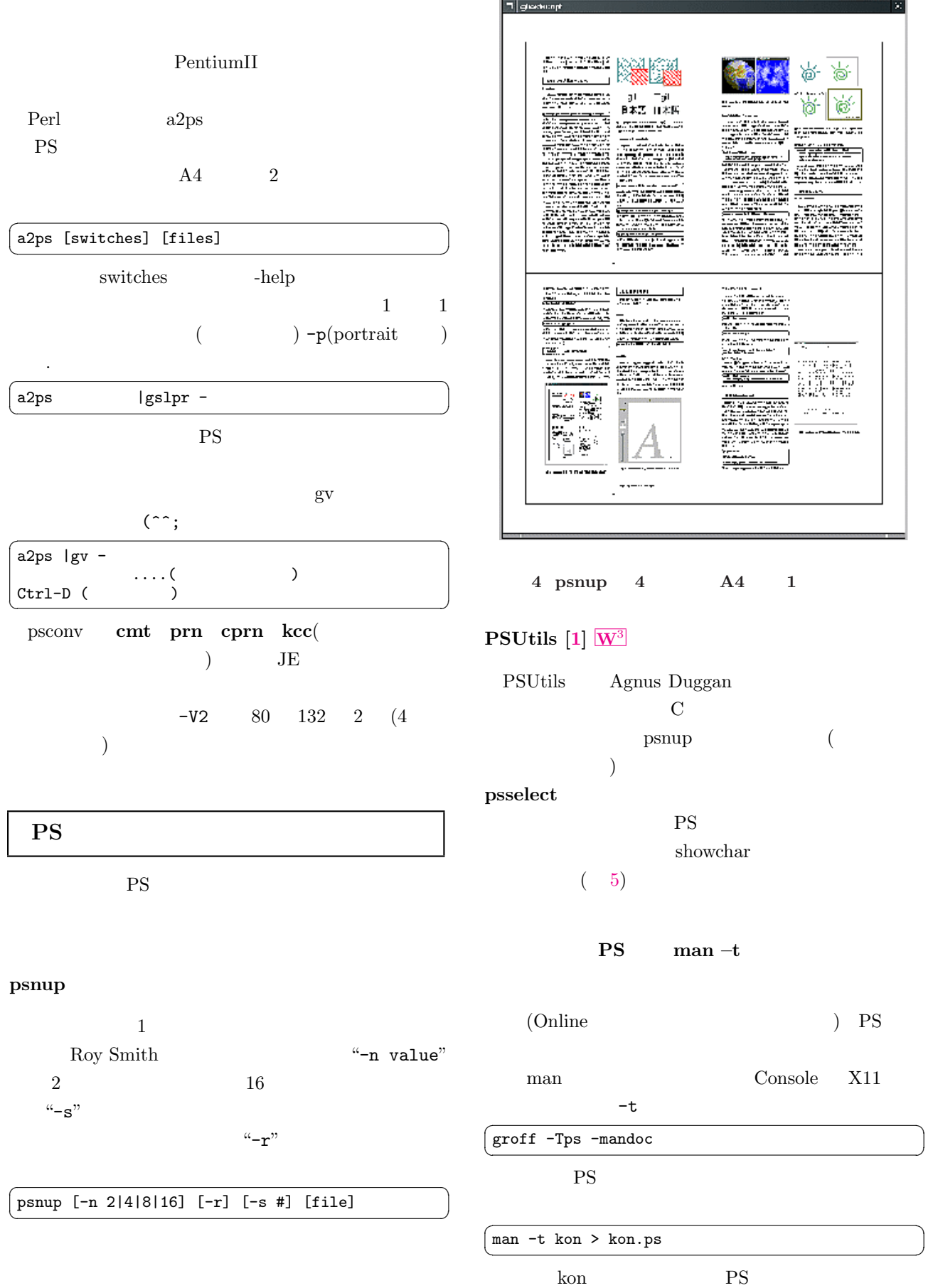

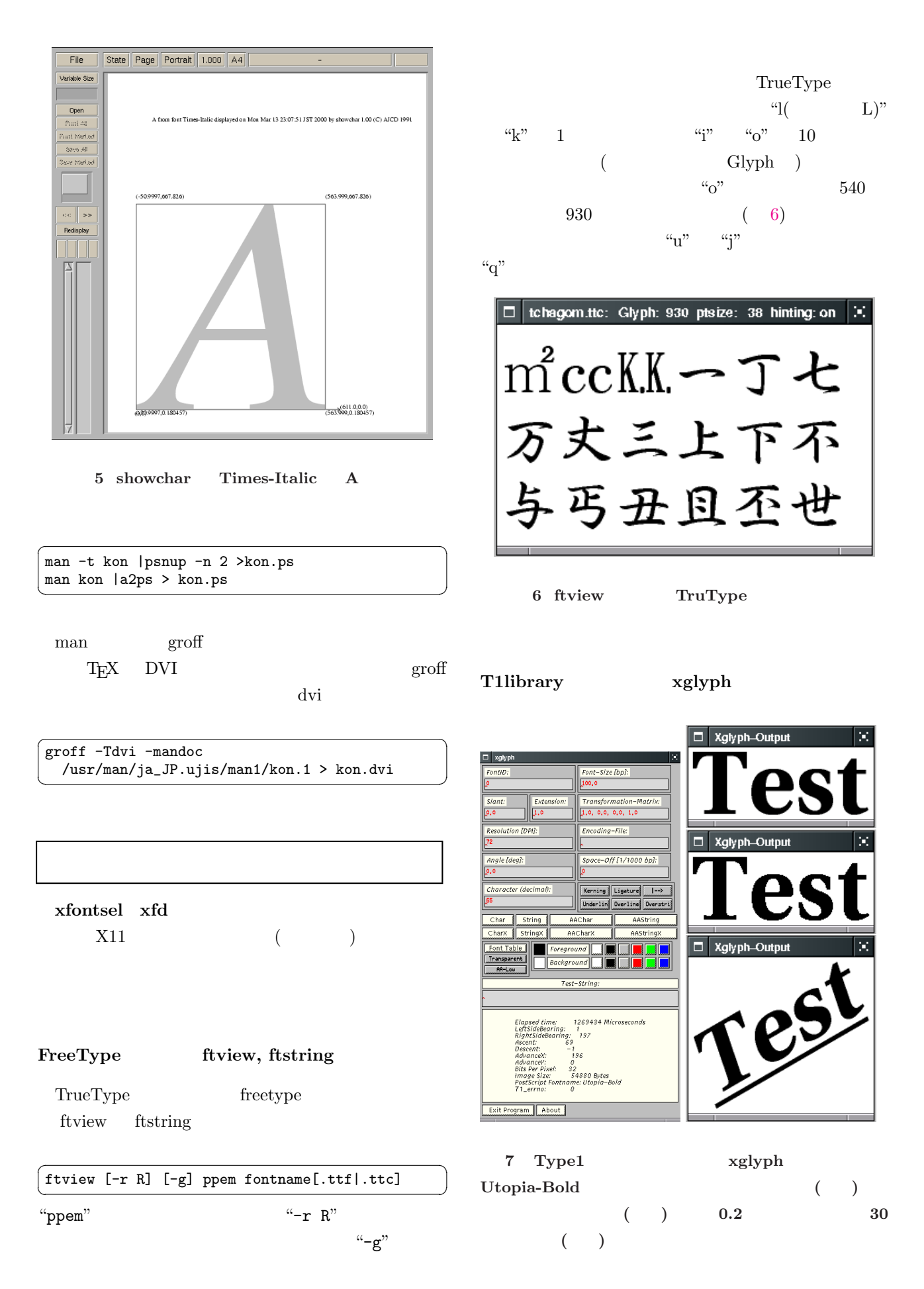

<span id="page-4-0"></span>Type1 Type1

(AAChar AAString

PS  $($  prfont.ps  $\text{prfont}.\text{ps}$  gs "GS>"  $\qquad$  "DoFont" Enter "quit"

✞ ☎ xglyph [options] Type1

 $\left( \begin{array}{c} 1 \end{array} \right)$ 

--help --Help( )  $fiview$ 

String Test-String:

T1Library  $[2]$   $W^3$   $xglyph$ 

"Test"

## $(7)$

#### $\sqrt{2\pi}$ gs prfont.ps ...

hankaku.ps

GS>/ZapfDingbats DoFont

... >>showpage, press <return> to continue<< $\bullet$ 

8 ZapfDingbats

kanji hallkanji.ps

view\*\*\*.ps

## GS

 $\boxed{\Box}$  ghostscript ZapfDingbats (24 point), characters 0-127  $\Omega$   $\Omega$ <u>e e e</u>  $\frac{1}{2}$ Ħ 보보 鸟 폭 ₩ 뵈 ⋭ 쳭 囟 ≝  $\frac{1}{2}$ 원원 昪 圏 国国 黒 単 쐰 U L  $\frac{1}{2}$ 深海湖 粵 <u>ବ</u>  $\frac{1}{2}$ 뿊 幽 蓄 圏 효효급 ፦፦፦ጵም©@<del>}</del>@###A^\_@<sub>ን</sub>ግ<፦› /y/X#XX<del>I-1</del>+0110 

8 prfont.ps ZapfDingbats

 $\text{GS}$ 

kconfig.ps tiger.ps article9.ps

Netscape telnet rlogin ftp とで... [1] PSUtils  $\mathbf{W}^3$ http://www.tardis.ed.ac.uk/~ajcd /psutils/index.html

[2] Rainer Menzner  $\qquad \qquad$  A Type 1 Rasterizer Library for  $UNIX/X11$   $W^3$ http://www.neuroinformatik.ruhr-uni-bochum.de /ini/PEOPLE/rmz/t1lib/t1lib.html